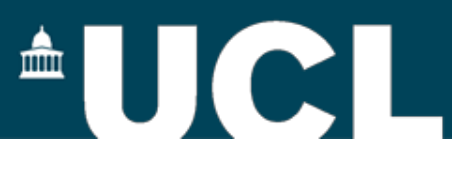

# **Optimisation of Basis Sets and Pseudopotentials**

### **Sanliang Ling**

University College London

4th CP2K Tutorial, 31st August – 4th September 2015, Zurich

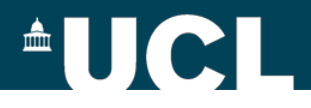

## **Electronic structure methods in CP2K**

### **GPW: Gaussian and plane waves method**

- -Goedecker-Teter-Hutter pseudopotentials
- -Gaussian basis sets for valence electrons

### **GAPW: Gaussian and augmented plane waves method**

-all electron calculations

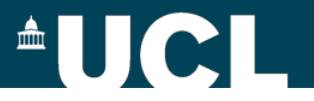

### **LCAO**

#### **LCAO: Linear Combination of Atomic Orbitals**

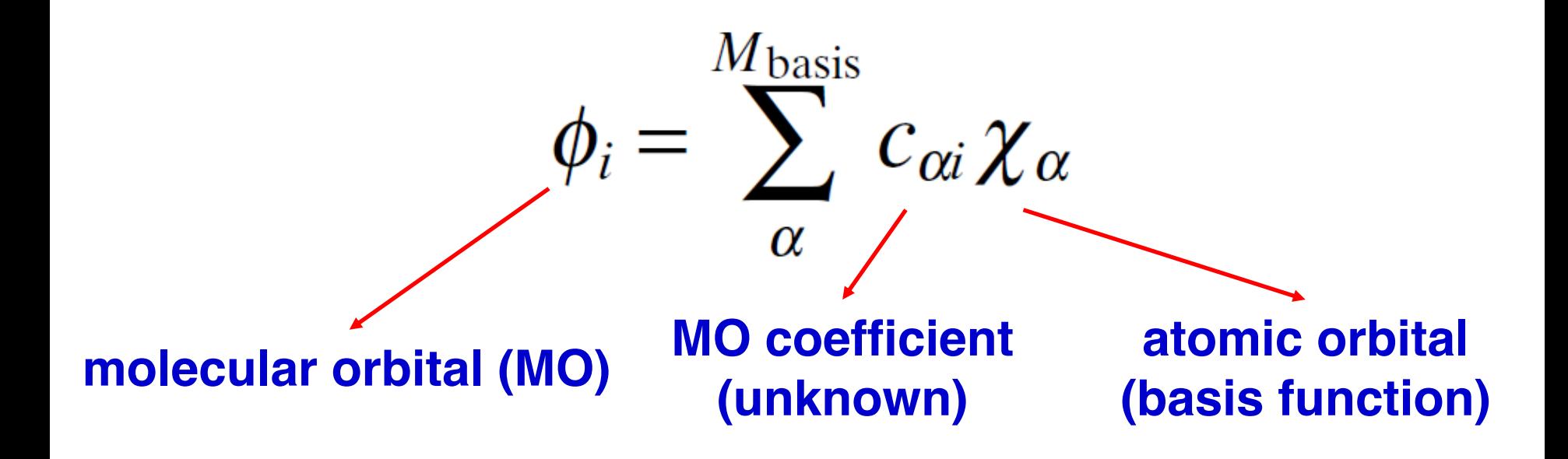

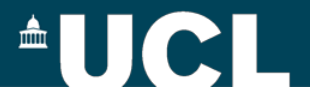

# **Gaussian type orbitals (GTOs)**

$$
\chi_{\zeta, l_x, l_y, l_z}(x, y, z) = Nx^{l_x} y^{l_y} z^{l_z} e^{-\zeta r^2}
$$
\n
$$
\text{normalisation} \qquad \text{exponent:} \qquad \text{cosstant} \qquad \text{width of orbital}
$$

#### **sum of** *lx, ly, lz* **determines type of orbital: 0 for** *s***, 1 for** *p***, 2 for** *d***, 3 for** *f***, etc**

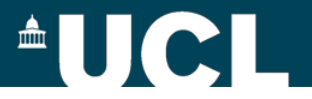

## **Contracted basis sets**

 $\chi(\text{CGTO}) = \sum_{i}^{k} a_i \chi_i(\text{PGTO})$ **contraction coefficient**

**(to be optimised)**

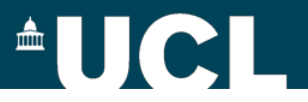

## **Polarisation function**

¾**basis functions with higher angular momentum (than** 

**the valence orbital)**

- ¾**first shell of polarisation functions are most important**
- ¾*p***-function for H-Be,** *d***-function for B-Ca, etc**
- ¾**adds additional flexibility to the basis set, provides**

**better descriptions to bonding**

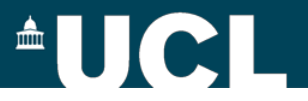

## **Diffuse function**

- ¾**basis function with small exponent**
- ¾**better representation of the "tail" of the wavefunction**
- ¾**important for loosely bound electrons (anions or** 
	- **excited state) and molecules in the gas phase**

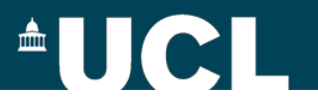

### **All-electron basis set for GAPW calculations**

- ¾**Pople style basis sets (e.g. 6-31G\*, etc)**
- ¾**Correlation consistent basis sets (aug-cc-pVDZ, etc)** ¾**and more**

**see \$CP2K/cp2k/data, 'ALL\_BASIS\_SETS' and 'EMSL\_BASIS\_SETS' additional all-electron basis sets can be found from EMSL Basis Set Exchange, see<https://bse.pnl.gov/bse/portal>**

**Potential needs to be defined in &KIND section for GAPW calculations, see \$CP2K/cp2k/data/POTENTIAL, choose "ALL" potential**

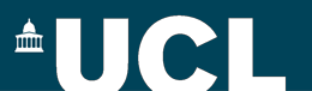

## **Basis set for GPW calculations**

- **MOLOPT basis sets: basis sets optimised from molecular calculations, see 'BASIS\_MOLOPT'**
- **'DZVP-MOLOPT-SR-GTH' for solids ('SR' denotes shorter range, i.e. less and thus less diffuse primitives)**
- **always check the basis set convergence (DZVP/TZVP/…)**
- **do not use SZV for production run**
- **more basis sets for GTH pseudos can be found in**

**'BASIS\_ZIJLSTRA' and 'GTH\_BASIS\_SETS'**

**all basis set files can be found in \$CP2K/cp2k/data**

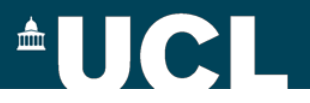

## **Basis set construction**

- ¾**trade-off between computational cost and accuracy**
- ¾**route for systematic improvements (SZV/DZVP/TZVP/TZV2P/…)**
- ¾**same basis set should perform in various chemical environments, e.g. from isolated molecules to solids**
- ¾**lead to well conditioned overlap matrices (suitable for linear scaling calculations)**
- ¾**condition number: ratio of the largest to smallest eigenvalue of the overlap matrix**

VandeVondele & Hutter, J. Chem. Phys., 127, 114105 (2007)

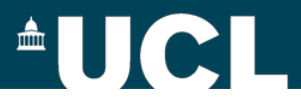

## **MOLOPT basis set**

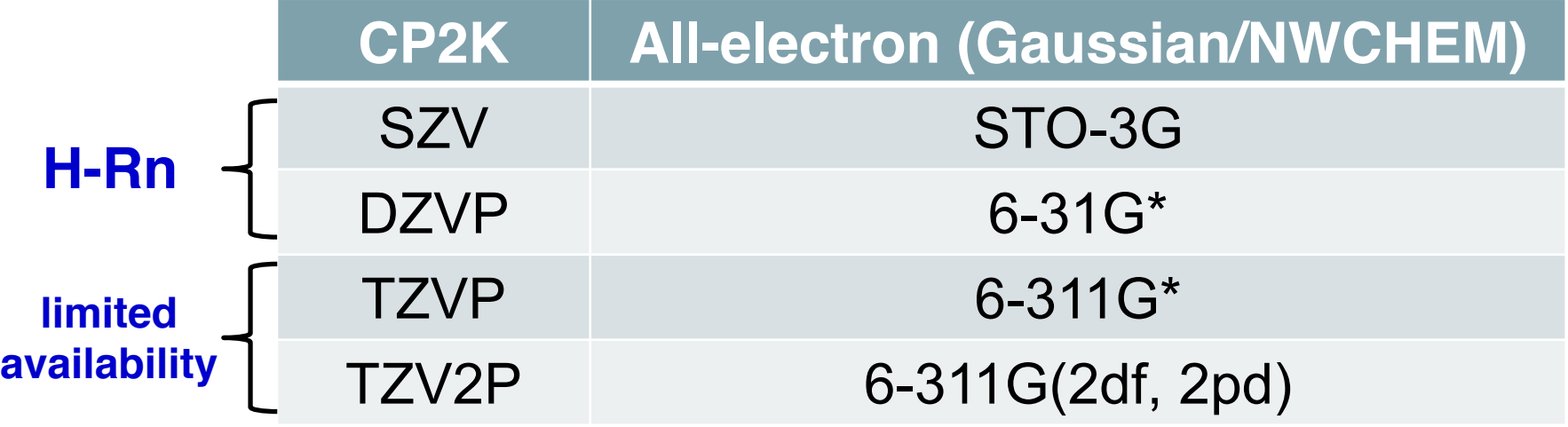

**SZV:** single-zeta valence, i.e. one contracted function per orbital

**DZVP:** double-zeta valence, i.e. two contracted functions per orbital plus one set of polarisation functions with *l* = *l* max + 1

**TZVP/TZV2P:** triple-zeta valence, i.e. three contracted functions per

orbital plus one/two set of polarisation functions with *l* = *l* max + 1

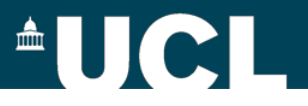

# **MOLOPT basis set format**

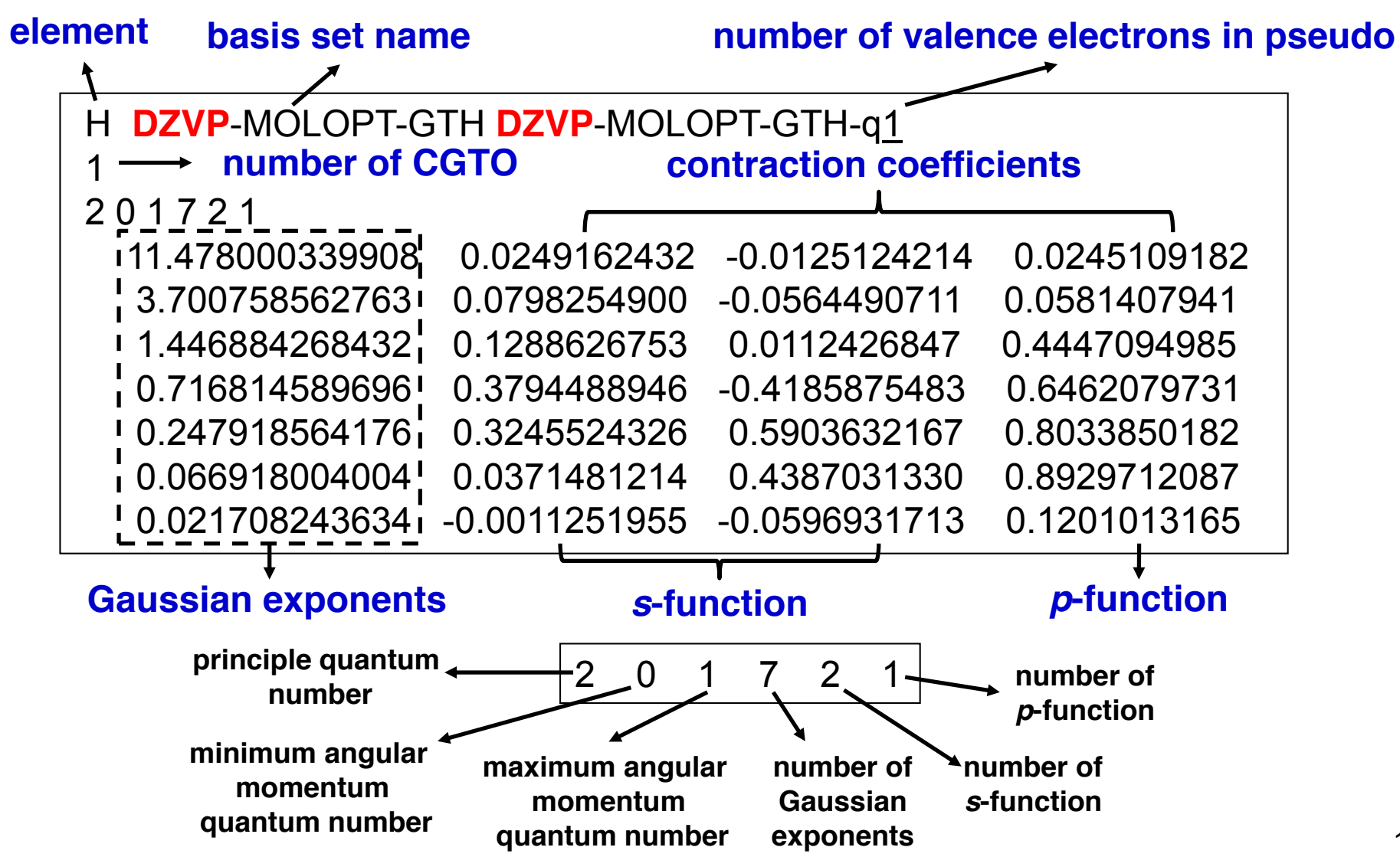

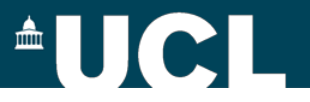

## **Basis set optimisation**

**number of Gaussian exponents (to be determined** 

**before optimisation)**

- **number of basis functions per angular momentum**
- **choice of training molecules (transferability)**
- **strategy of basis set optimisation, e.g. whether or not**

**to optimise different basis sets concurrently**

**weight of condition number in optimisation**

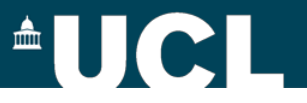

# **Choice of training molecules**

- ¾**small molecules formed with different elements and with different coordination environments**
- ¾**preferably with only two elements (including the target element) in each molecule**
- ¾**a good source of small molecules (with optimised geometries) can be found in the Supporting Information of "Ahlrichs et al., Phys. Chem. Chem. Phys., 7, 3297 (2005)"**

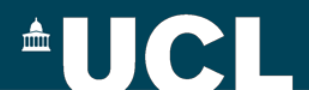

## **Basis set optimisation: MOLOPT**

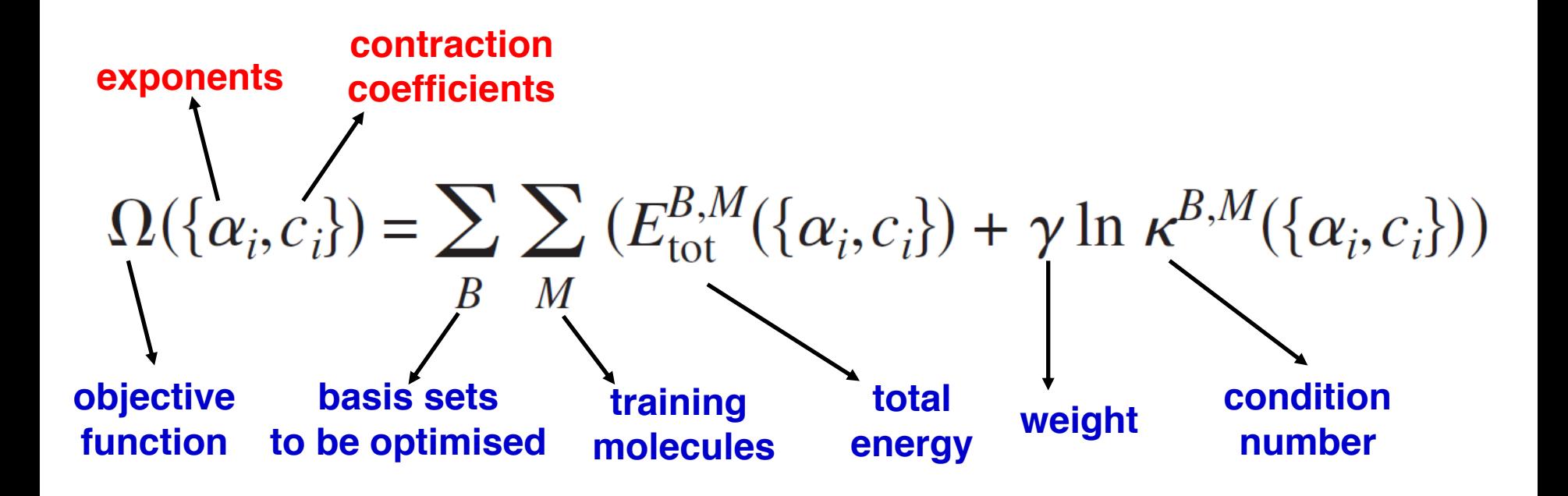

VandeVondele & Hutter, J. Chem. Phys., 127, 114105 (2007)

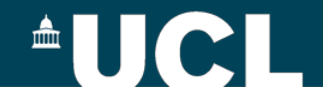

### **Basis optimisation with OPTIMIZE\_BASIS**

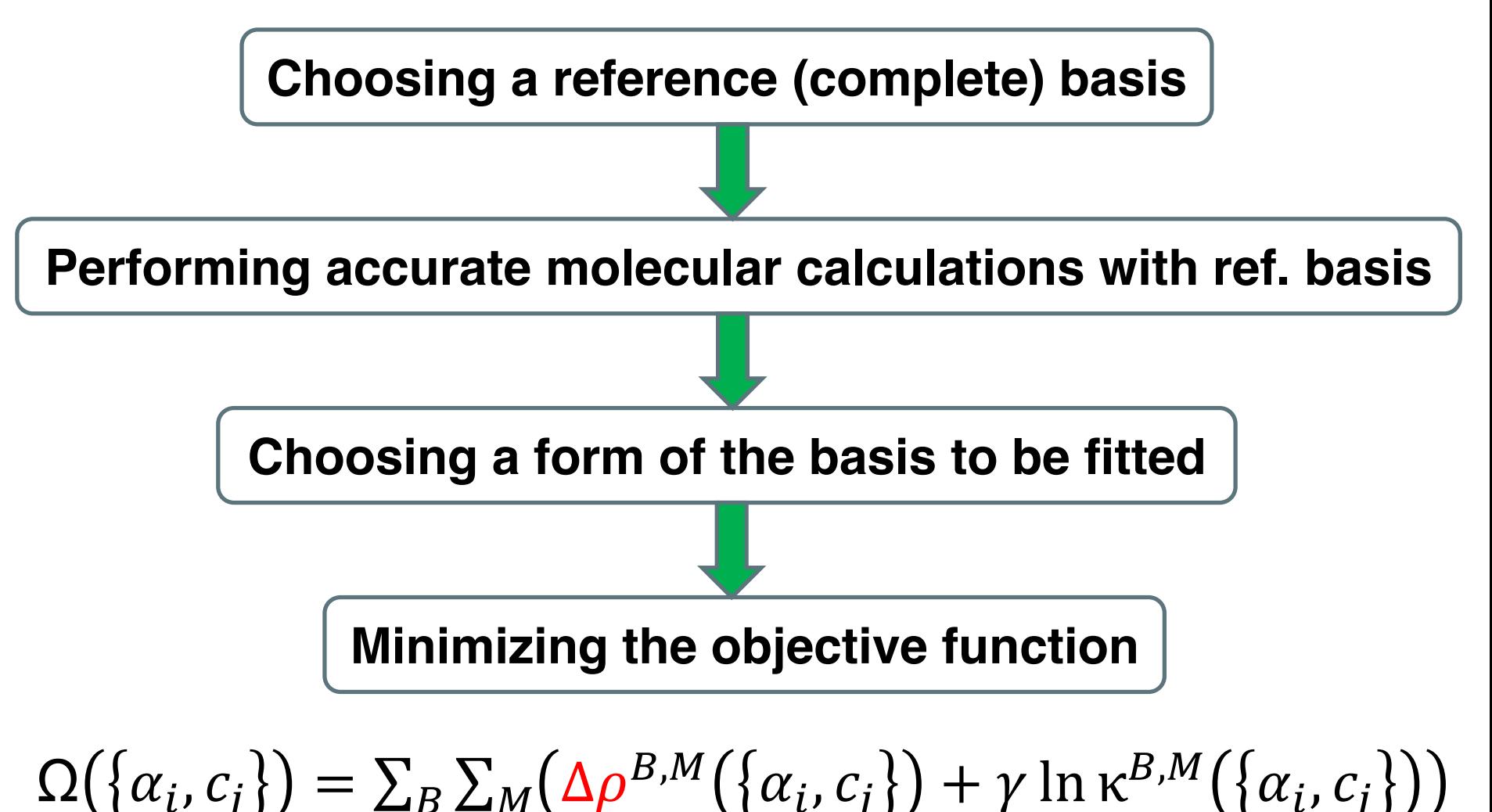

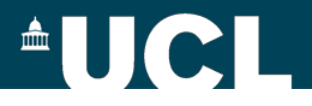

### **Basis optimisation with OPTIMIZE\_BASIS**

- Reference (Complete) basis set
	- check GTH-def2-QZVP and aug-GTH-def2-QZVP included in \$CP2K/cp2k/data/BASIS\_ADMM
	- generate uncontracted basis sets with the ATOM code (see Marcella's slides and examples in \$CP2K/cp2k/tests/ATOM)

- Molecular calculations
	- use reference basis sets for all elements
	- avoid homonuclear diatomic molecules
	- use equilibrium geometry (i.e. GEO\_OPT)

## **AUCL**

### **Generate uncontracted basis set with ATOM**

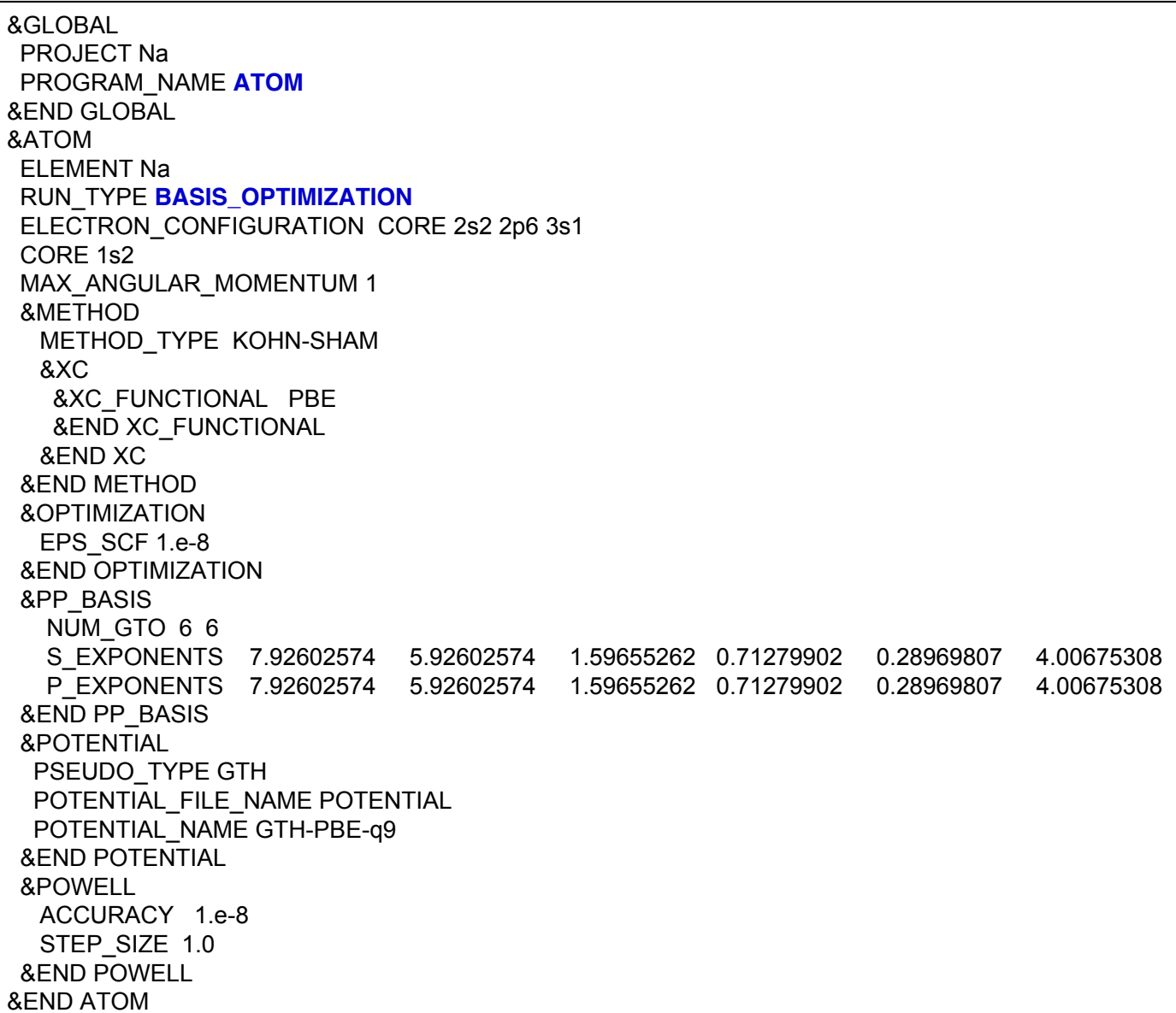

### **AUCL**

### **Generate uncontracted basis set with ATOM**

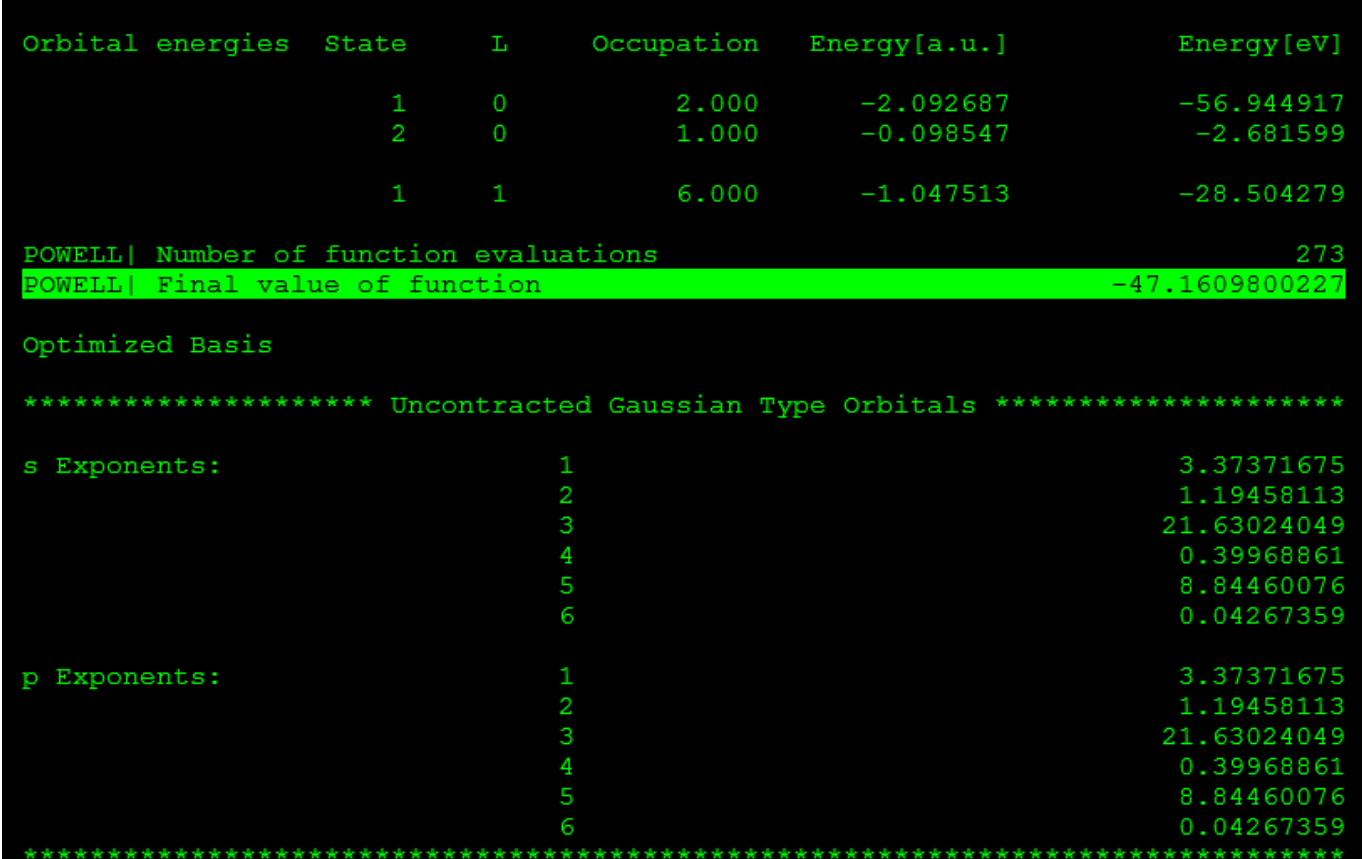

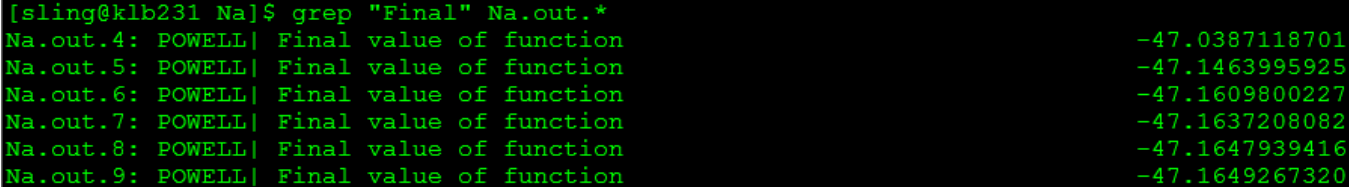

## $\triangle$  U C I

#### **Generate uncontracted basis set with ATOM**

Na CBS

8 2 0 2 1 1 1 1 23.51400109 1.0 1.0 1.0 2 0 2 1 1 1 1 11.54276369 1.0 1.0 1.0 2 0 2 1 1 1 1 4.98513381 1.0 1.0 1.0 2 0 2 1 1 1 1

2.06401264 1.0 1.0 1.0

2 0 2 1 1 1 1 0.83224580 1.0 1.0 1.0 2 0 2 1 1 1 1 0.31900235 1.0 1.0 1.0 2 0 2 1 1 1 1

0.06577574 1.0 1.0 1.0 2 0 2 1 1 1 1

0.02386738 1.0 1.0 1.0

### $\blacksquare$

### **GTH-def2-QZVP basis set**

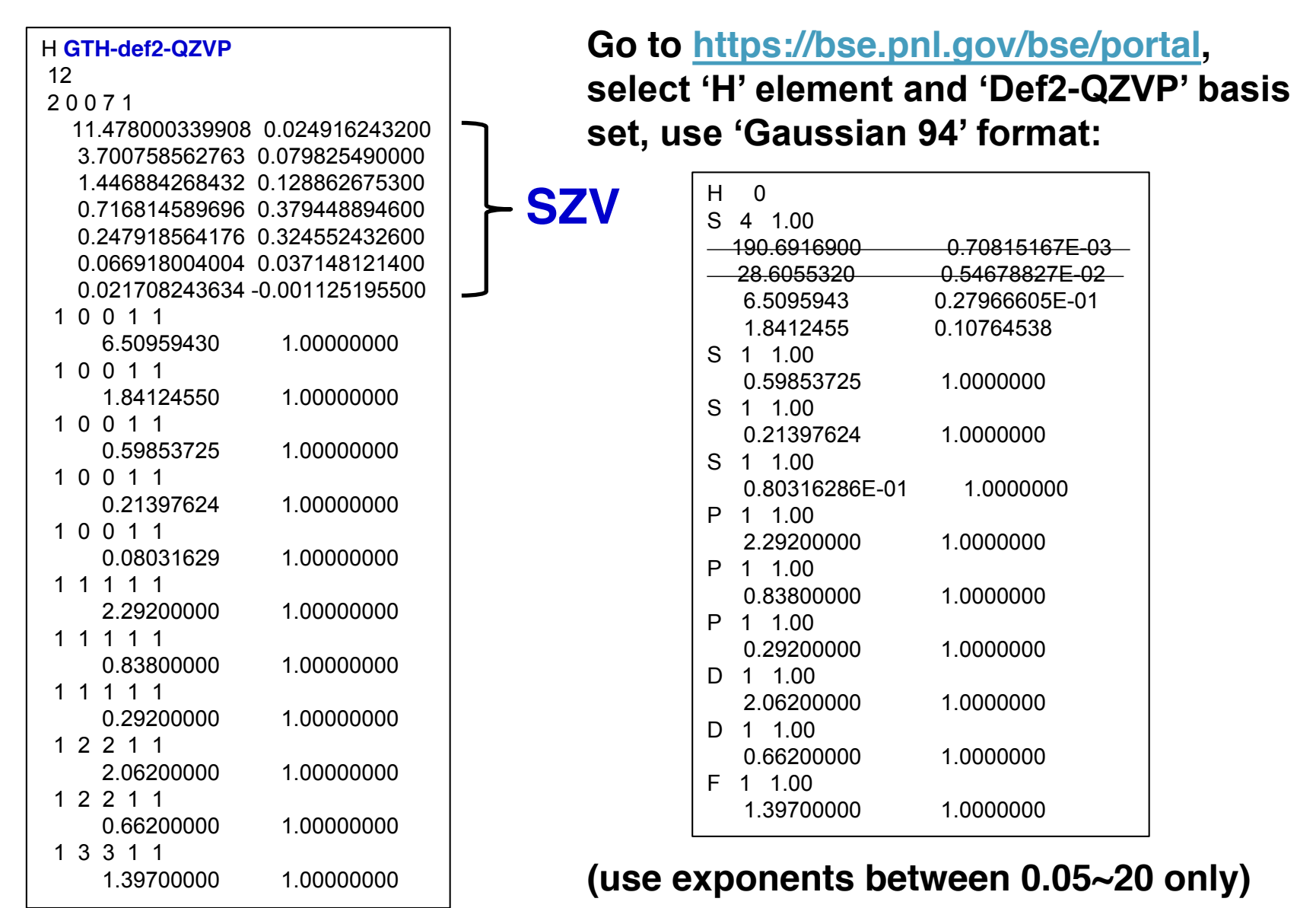

# **Input Structure: OPTIMIZE\_BASIS**

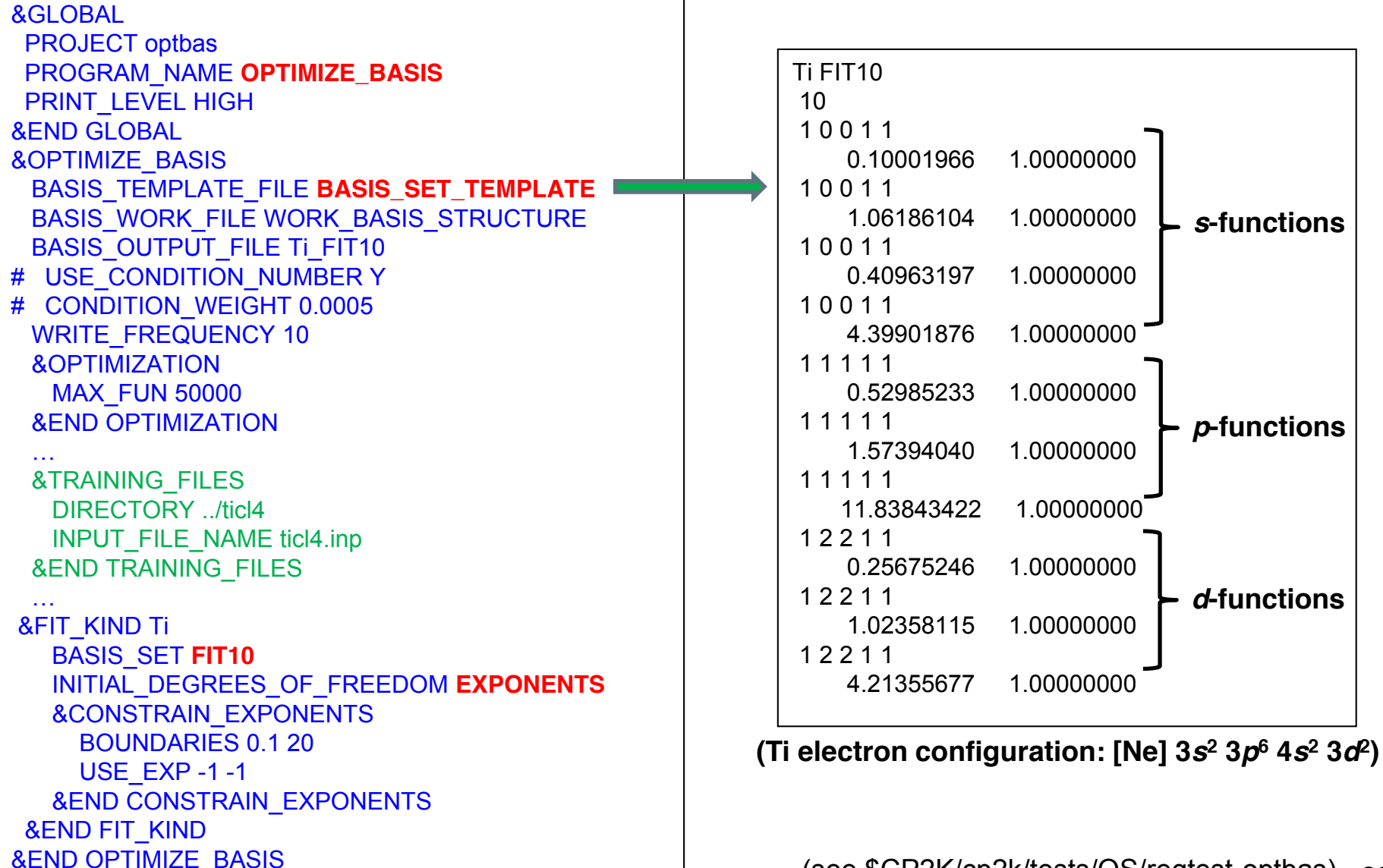

 $\triangle$ UCI

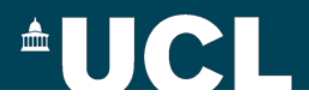

### **Basis optimisation with OPTIMIZE\_BASIS**

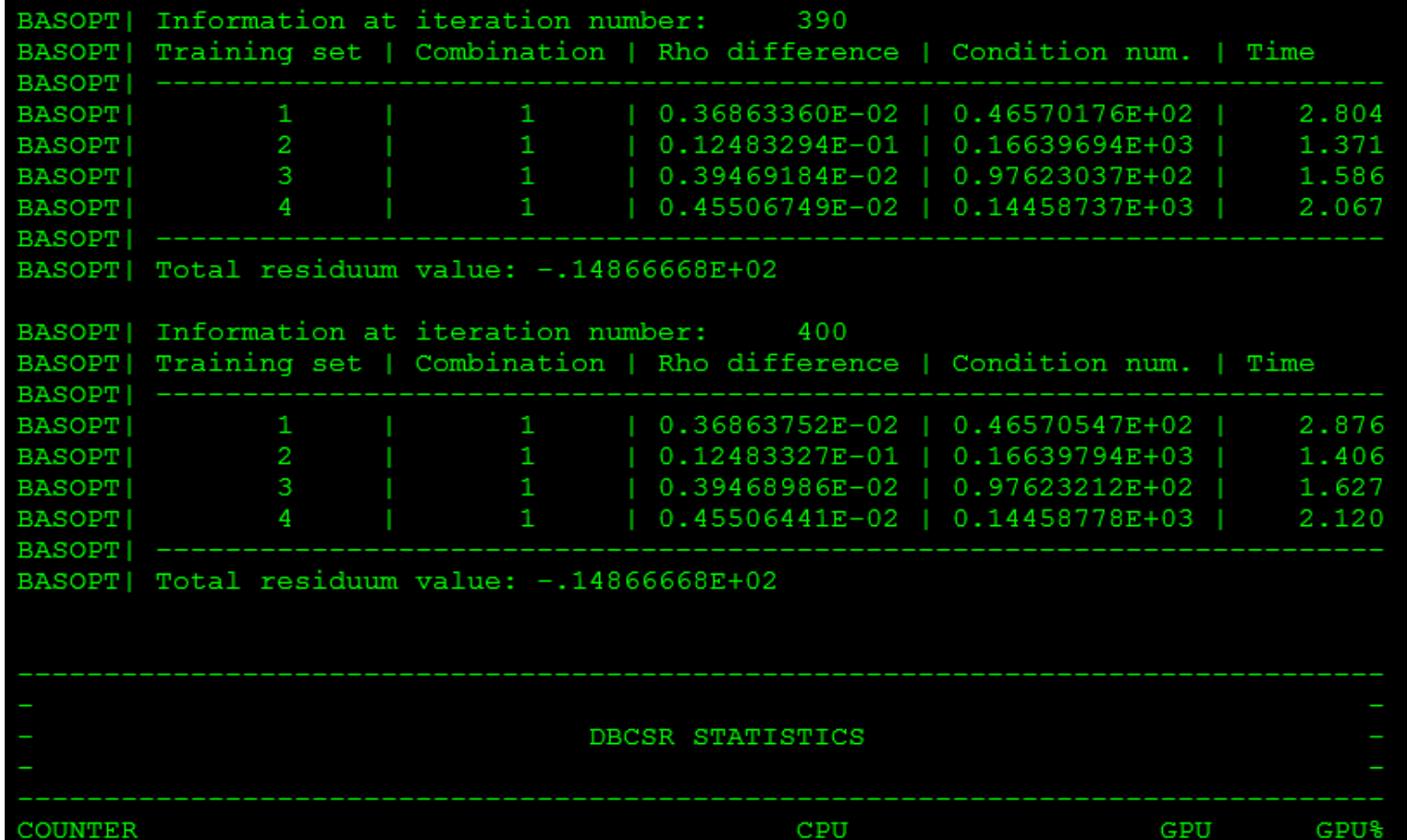

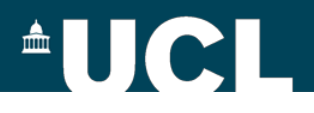

# **Basis set superposition error**

- ¾ **MOLOPT basis sets are incomplete**
- ¾**BSSE correction using the Boys and Bernardi counterpoise correction scheme**

Boys & Bernardi, Mol. Phys., 19, 553 (1970)

#### ¾**useful for binding energy calculations, etc**

¾**use larger basis sets to reduce BSSE**

```
&GLOBAL
 PROJECT_NAME project
 RUN_TYPE BSSE
&END GLOBAL
…
&FORCE_EVAL
…
 &BSSE
  &FRAGMENT
   LIST 1..272
  &END FRAGMENT
  &FRAGMENT
   LIST 273..368
  &END FRAGMENT
 &END BSSE
…
 SCF_GUESS ATOMIC
…
 &KIND H_ghost
   BASIS_SET DZVP-MOLOPT-SR-GTH
   GHOST
 &END KIND
…
```
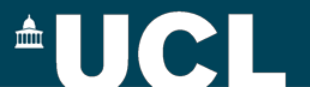

## **Pseudopotentials**

#### **Goedecker-Teter-Hutter (GTH) pseudopotentials**

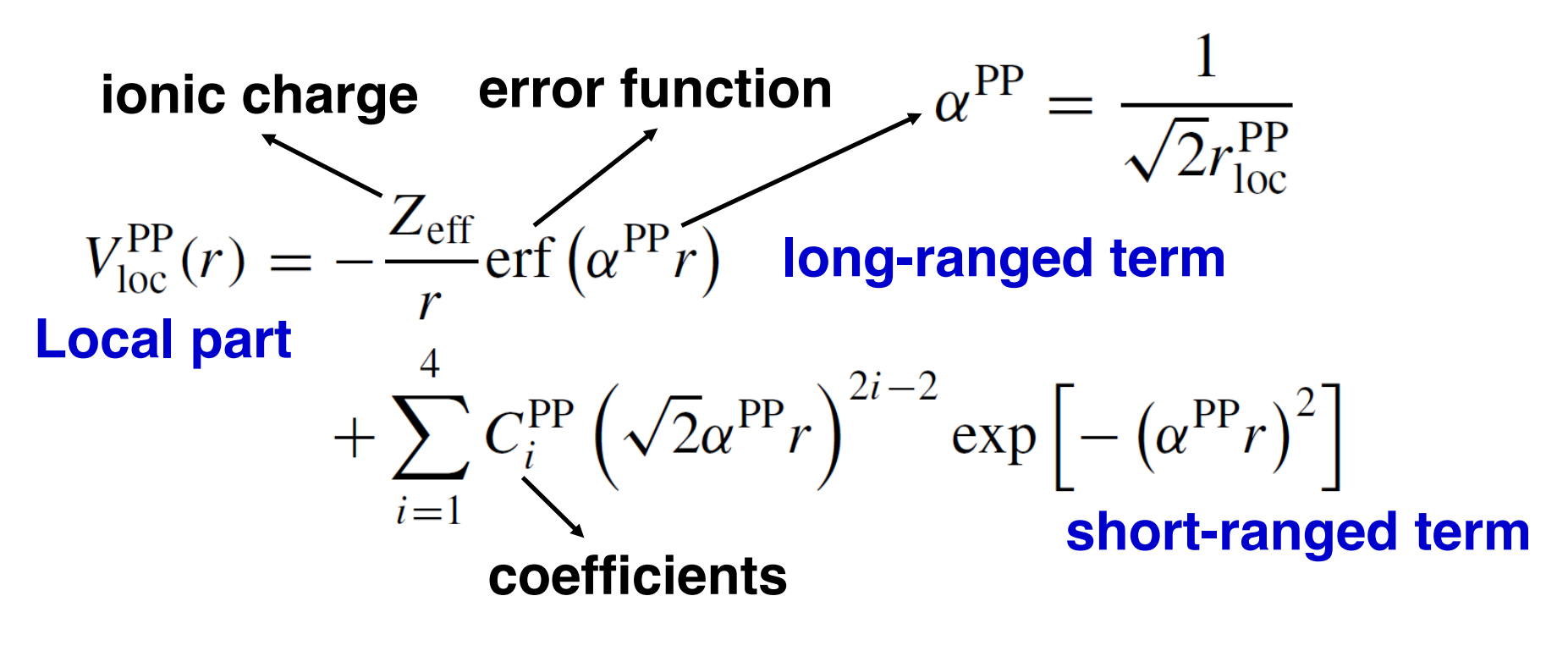

*r*<sub>loc</sub>: range of Gaussian ionic charge distribution

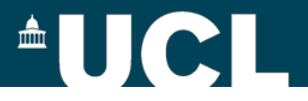

## **Pseudopotentials**

$$
V_{\text{nl}}^{\text{PP}}(\mathbf{r}, \mathbf{r}') = \sum_{lm} \sum_{ij} \langle \mathbf{r} | p_i^{lm} \rangle h_{ij}^l \langle p_j^{lm} | \mathbf{r}' \rangle
$$
  
\nNon-local part  $\lim_{ij}$  coefficients

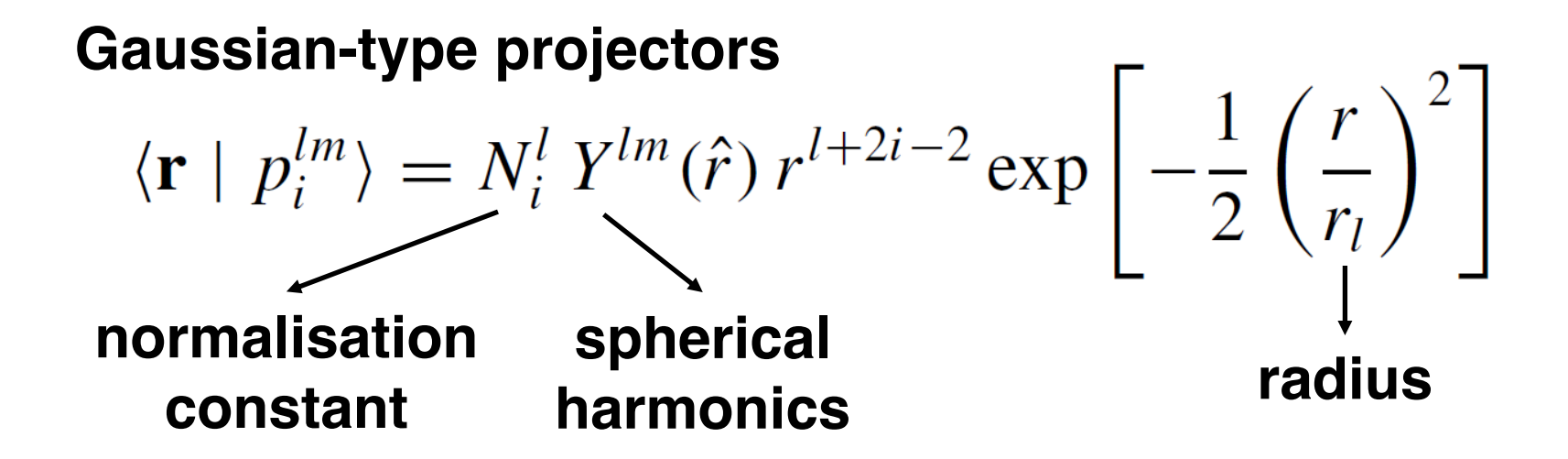

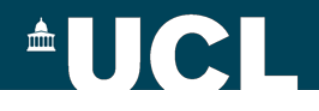

# **GTH pseudopotential format**

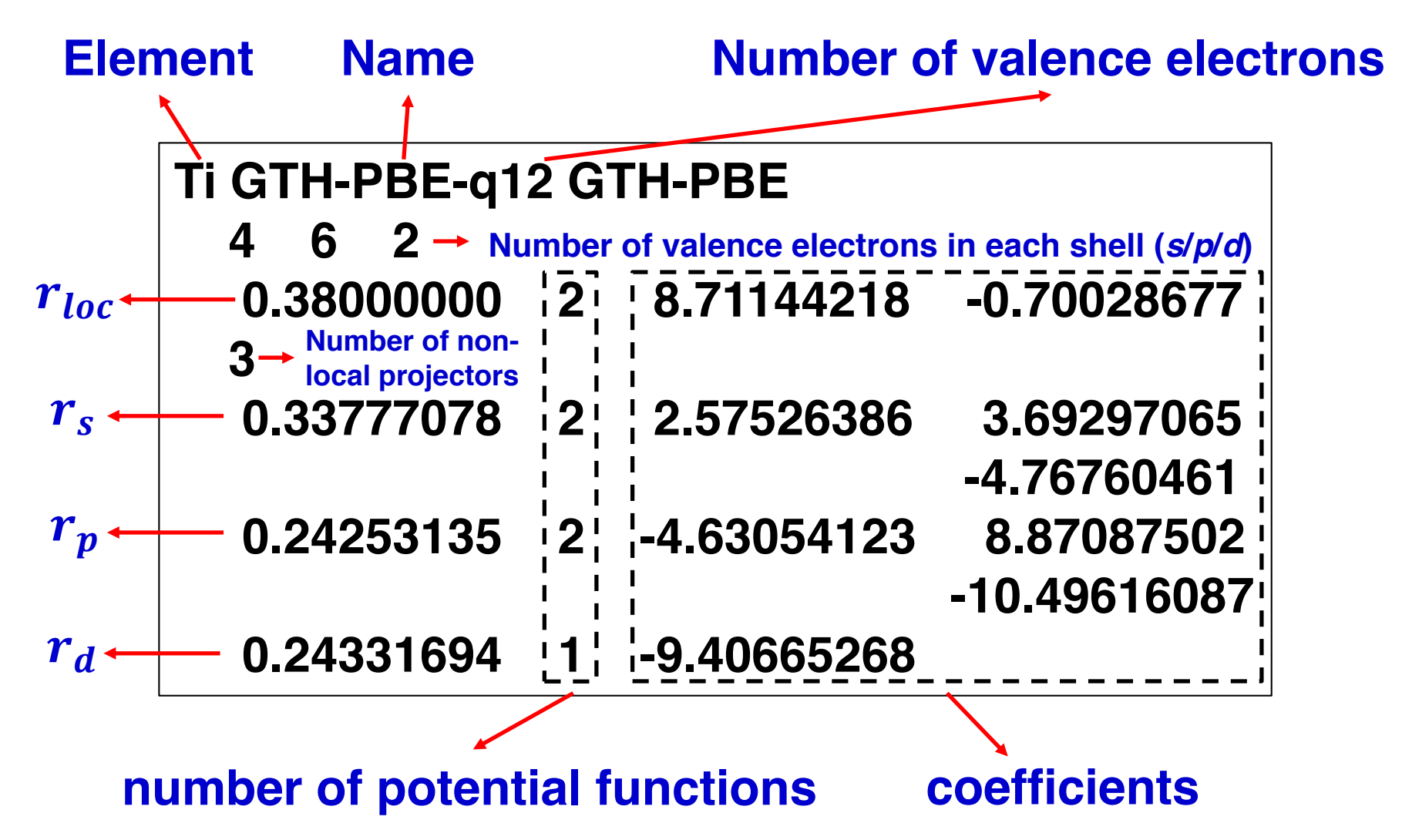

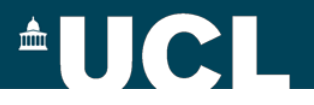

# **GTH pseudopotential**

- ¾**LDA (PADE): H-Rn (including lanthanides)**
- ¾**PBE: H-Rn (excluding lanthanides)**
- ¾**PBEsol: H-Kr (plus a few selected)**
- ¾**BP: H-Kr (plus a few selected)**
- ¾**HCTH: a few selected elements**
- ¾**Non-linear core corrected (NLCC) pseudopotentials:** 
	- **a few selected elements**

All pseudopotentials can be found in \$CP2K/cp2k/data, see 'POTENTIAL', 'GTH\_POTENTIALS' and 'NLCC\_POTENTIALS'

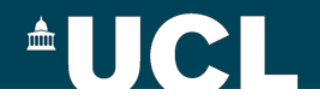

# **Pseudopotentials optimisation**

**All-electron calculation using a chosen DFT functional**

**Choosing a form of the pseudopotential to be fitted**

**Minimising the differences between eigenvalues and charges within an atomic sphere of the allelectron atom and the pseudo atom**

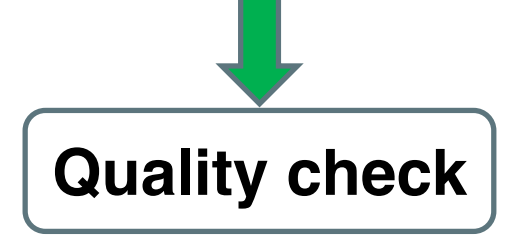

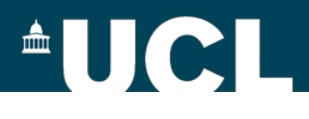

### **Pseudopotentials optimisation with ATOM**

#### **Example: optimise pseudopotential of O using PBE0**

&GLOBAL PROGRAM\_NAME **ATOM** &END GLOBAL &ATOM ELEMENT **O** RUN\_TYPE **PSEUDOPOTENTIAL\_OPTIMIZATION** ELECTRON\_CONFIGURATION [He] 2s2 2p4 CORE [He] MAX\_ANGULAR\_MOMENTUM 2 COULOMB\_INTEGRALS ANALYTIC EXCHANGE\_INTEGRALS ANALYTIC &METHOD METHOD\_TYPE KOHN-SHAM RELATIVISTIC DKH(2) &XC &XC\_FUNCTIONAL **PBE0** &END XC\_FUNCTIONAL &END XC &END METHOD

&OPTIMIZATION EPS\_SCF 1.e-10 &END OPTIMIZATION &PRINT &BASIS\_SET &END &END &AE\_BASIS BASIS\_TYPE **GEOMETRICAL\_GTO** &END AE\_BASIS &PP\_BASIS BASIS\_TYPE **GEOMETRICAL\_GTO** &END PP\_BASIS &POTENTIAL PSEUDO\_TYPE GTH POTENTIAL\_FILE\_NAME **POTENTIAL** POTENTIAL\_NAME **GTH-PBE-q6** &END POTENTIAL &POWELL ACCURACY 1.e-10 STEP SIZE 0.5 WEIGHT\_PSIR0 0.1 &END POWELL &END ATOM

## **AUCL**

### **Pseudopotentials optimisation with ATOM**

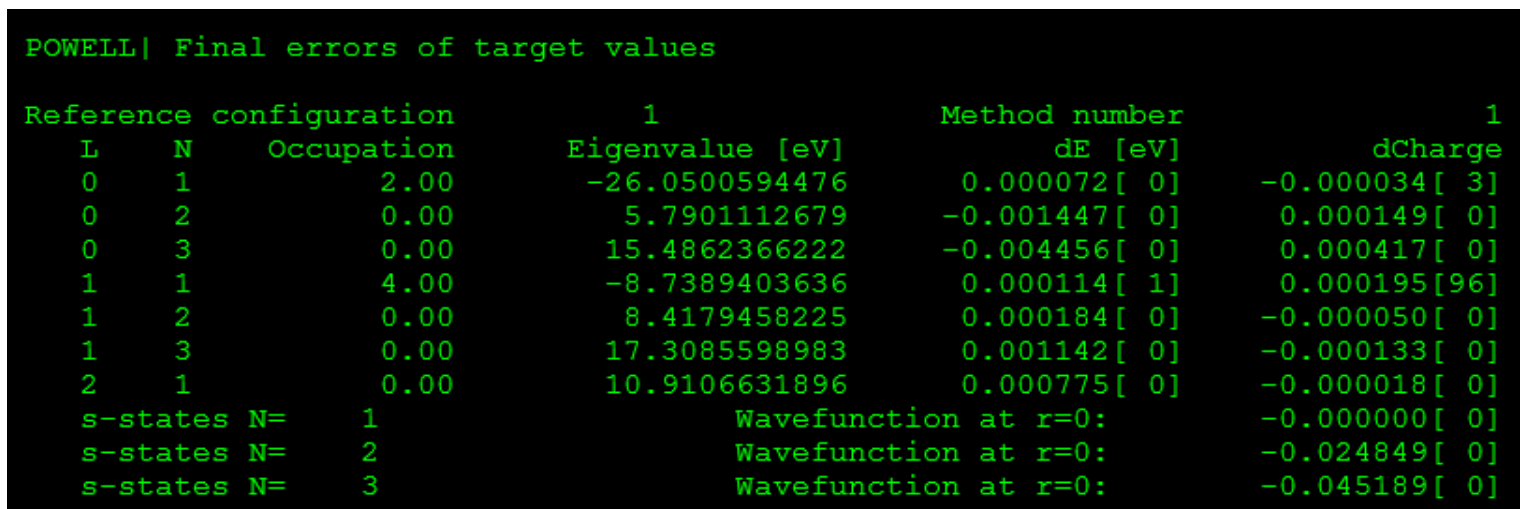

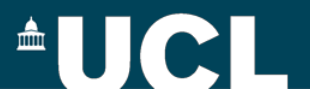

### **Pseudopotentials optimisation with the standalone ATOM code**

#### ¾**check 'README\_quick\_GTH' in \$CP2K/potentials,**

#### **more details in Dr Matthias Krack's slides**

Matthias Krack, 1st CP2K Tutorial, Zurich, 2009

¾**more options for quality check**

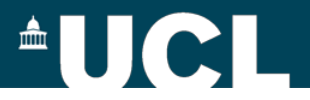

### **A few final remarks …**

- ¾ **read the original references on basis sets and pseudopotentials before making your own basis sets and pseudopotentials**
- ¾ **do plenty of tests on optimised basis sets and pseudopotentials and compare the results with reference values before production run**
- ¾ **All data files used by CP2K can be downloaded directly from <http://sourceforge.net/p/cp2k/code/HEAD/tree/trunk/cp2k/data/>**

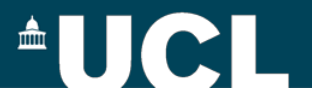

# **Further Reading**

#### **Accuracy and Efficiency (by Dr Matthias Krack)**

[http://www.cecam.org/upload/talk/presentation\\_3002.pdf](http://www.cecam.org/upload/talk/presentation_3002.pdf)

**Basis Sets and Pseudo-Potentials (by Dr Fawzi Mohamed)** [http://www.cecam.org/upload/talk/presentation\\_2994.pdf](http://www.cecam.org/upload/talk/presentation_2994.pdf)